# **HW 1.5 Identifying WIDA Scores**

Considering ELs WIDA Scores and Facts about Them in Terms of Assessment

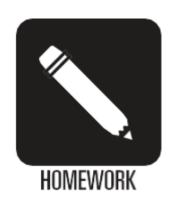

#### **Learning Outcome**

Understand how to select and administer norm-referenced language proficiency instruments.

Assessment: 50 pts.

Due: Session 2

#### **Pedagogical Intent**

Teachers can learn more about their students by accessing reports of their assessment results.

### **Student Position**

Students are learning about English language assessment practices. They will now access assessment scores for the student they are working with.

## **Instructions**

- This assignment must be completed individually.
- Access your state data base and find your student's LEP proficiency level. The student your are working with should have an LEP proficiency score between 1-4.
- The facilitator will provide instructions to enable you to access your district student data system and obtain the WIDA scores of your students. See instructions to access your report.
- Use the following <a href="https://equitypress.org/-gwWk">https://equitypress.org/-gwWk</a> to access grade level Can Do Descriptor chart. If you do not teach a class choose your group project grade level.
- Identify the Can Do Descriptors that will be relevant as you consider assessment for the EL student you identified. Gather additional facts about the EL student you are working with for the assessment course, using the questions on the student profile form found at this <a href="link">link</a>.

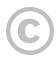

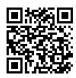

This content is provided to you freely by Equity Press.

Access it online or download it at <a href="https://equitypress.org/diverse\_assessment/HW\_1.5">https://equitypress.org/diverse\_assessment/HW\_1.5</a>.